#### Plane Extraction from Point Cloud Data

Robert B. Fisher School of Informatics University of Edinburgh

©2014, School of Informatics, University of Edinburgh

Plane Extraction from Range Data

Slide 3/9

## Surface Detection Main Algorithm

```
% find surface patches
[NPts,W] = size(R);
planelist = zeros(20,4);
foundcount=0;
while notdone

% select small local surface patch from remaining points
[oldlist,plane] = select_patch(remaining);

% grow patch
stillgrowing = 1;
while stillgrowing

% find neighbouring points that lie in plane
stillgrowing = 0;
```

#### Planar Segmentation Algorithm

Range image versus point clouds

Row×Column image representation

- Obvious neighbour relations
- Easier region growing algorithms

3D Point Clouds

- Neighbour relations in R<sup>3</sup>
- Good data structures can help with neighbour connections

Segmenting range image into planar regions: Use region growing algorithm

©2014, School of Informatics, University of Edinburgh

Plane Extraction from Range Data

Slide 4/9

# Region Growing Principles

Given a planar region formed from points S with equation  $\vec{n}'\vec{x} + d = 0$ , and a new point  $\vec{y}$ , add  $\vec{y}$  to S if:

1)  $|\vec{n}'\vec{y}+d| < \tau_p$  and 2) there is a point  $\vec{z}$  in S such that  $||\vec{y}-\vec{z}|| < \tau_n$ .

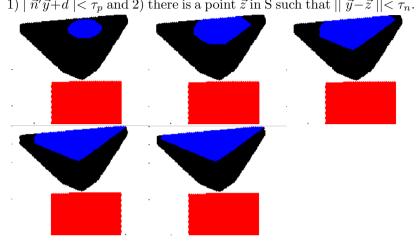

©2014, School of Informatics, University of Edinburgh

Plane Extraction from Range Data

Slide 7/9

# **Full Segmentation** D2 D3 D4 D5 D1 Could get 4 planes by parameter adjustment, but 5 means more data for matching stage

## **Plane Fitting**

Given a set of datapoints  $\{\vec{x}_i\}$ , find the  $\vec{n}$  and dthat best fit  $\vec{n}'\vec{x}_i + d = 0$  for all i.

Extend data:  $\vec{y_i} = [\vec{x_i}, 1]$ 

Extend parameters:  $\vec{p} = [\vec{n}, d]$ Plane equation is now:  $\vec{y}_i'\vec{p} = 0$ 

Least squared error:

$$\sum_{i} (\vec{y}'_{i}\vec{p})^{2} = \sum_{i} \vec{p}' \vec{y}_{i} \vec{y}'_{i} \vec{p} = \vec{p}' (\sum_{i} \vec{y}_{i} \vec{y}'_{i}) \vec{p} = \vec{p}' M \vec{p}'$$

Eigenvector of smallest eigenvalue of M is desired parameter vector, provided eigenvalue is small.

©2014, School of Informatics, University of Edinburgh

Plane Extraction from Range Data

Slide 8/9

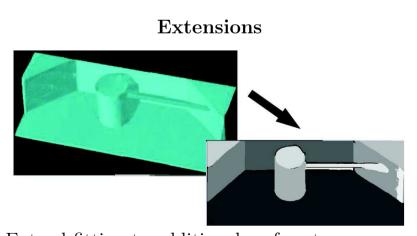

Extend fitting to additional surface types: cylinders, spheres, etc

Allows recognition of more complex objects

# What We Have Learned

- A region growing algorithm
- A least squares algorithm for plane parameter estimation
- Some idea of how well it works on relatively clean data

©2014, School of Informatics, University of Edinburgh